mediaspects GmbH Postfach 10 07 31 D-72307 Balingen Tel.: +49 (0) 7531 17122 Fax: +49 (0) 7531 91204 E-Mail: info@mediaspects.de Internet: www.mediaspects.de

**If you have data-transfer problems, HELP we're happy to help you as part of our responsibility**

**If you do not have a maintenance contract:** Give us the following information by email or fax:

• Please make sure that **the error causes described overleaf** can be excluded

- Carry out a **computer restart** and then try again
- If the problem persists: turn to our free support

- Short description that details the problem (e.g., "data transfer breaks off")
- Description of the device model suffering the problem
- If the cable requires a driver installation: check in Windows device manager which COM connection the cable is assigned to and let us know this. Further relevant information can be found in the operating instructions.
- Which of our products (e.g., DIABASS® PRO, med-import®, gluconet®, glucobridge®) is suffering the problem
- Which product version are you using (shown on program start-up)
- Which Windows version are you using

## **If you have a maintenance contract with telephone support i.e., support ticket:**

Call the number given on the contract or ticket to reach the hotlineand give your contract/ ticket number. A technician will then go through the necessary steps with you or dial up via remote maintenance. Alternatively, you can also let us know the problem by email or fax.

## **So erreichen Sie unseren Support**

**Phone:**

(only for users **with maintenance contract/support ticket**, contact details are printed on these)

medi<mark>e</mark>s pects

**E-Mail:**

**support@mediaspects.de**

**Fax:**

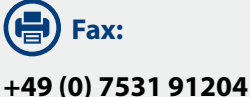

**Problems with data transfer?**

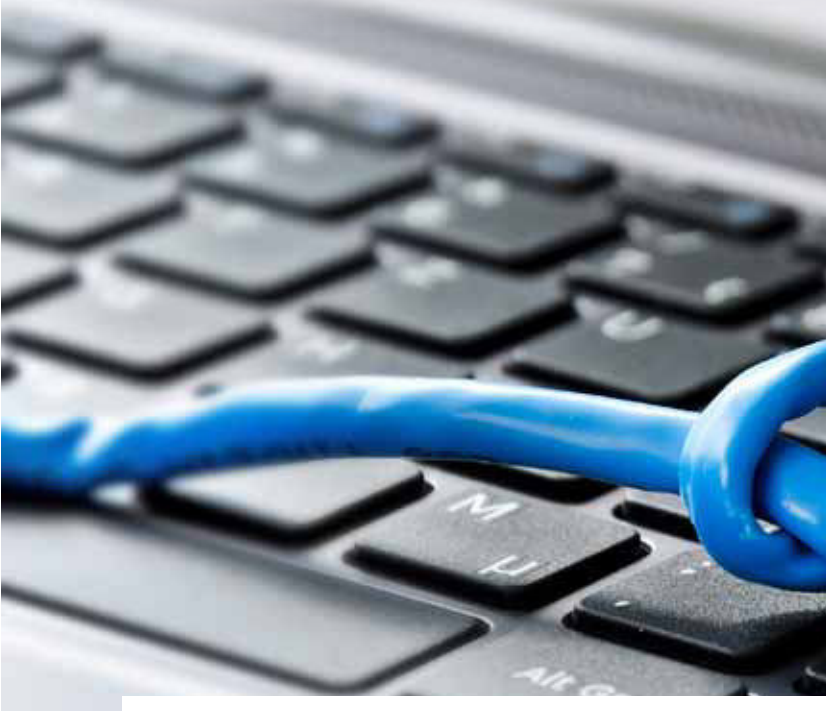

**If data transfer from a measuring device no longer functions, frustration and anger are pre-programed.** That leads more often than not to, "the software's causing problems" – and we as the manufacturersof DIABASS®, med-import® and gluconet® bear the brunt of it.

#### **Small cause, big problem**

**Most difficulties actually have nothing to do with the software; the responsibility lies with the manufacturer of the measuring device.** Data transfer problems are almost always caused by the data-transfer cable no longer being in an operational condition.

#### **Special data cables required**

**Most blood-sugar measuring devices require a special datatransfer cable.** This cable must be installed using a driver supplied by the manufacturer. Only then it is ready for use and can be used for data transfer. With many devices, the "connective intelligence" is built in internally, so that a common USB cable is sufficient. For the connection of cable and device, a suitable driver must still be installed. The contact for this purpose is the device manufacturer or the corresponding field service.

#### **Finding the right cable**

**Only very few devices permit the use of a normal USB cable without a driverbeing installed first.** Examples are Accu-ChekMobileU1, Contournext, OneTouchVerio or mylifeUnio.

**In the following, we have provided an overview of common devices** that require a special cable or driver installation.

# **Request technical support**

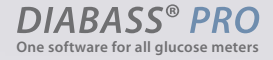

**TED IMPORT** 

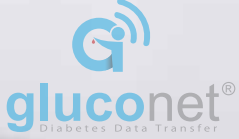

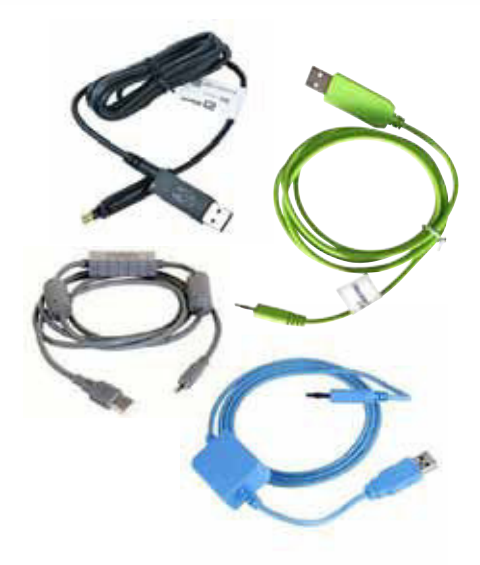

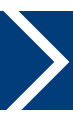

## **Make sure**

- that the cable is installed correctly and is fit for use. **Please revert to the field service offered by the respective device manufacturers. Only they are responsible for the function of their products.**
- that no other software is active in the background that is blocking the cable such as the manufacturer's own software, but also programs like iTunes or ActiveSync, which scan through all available connections to devices
- that the USB jack on the PC functions and has enough power. Try putting the cable in another socket.
- that a USB connection is not subject to security programs/restricted rights
- that the device actually has data in its memory

Only when all of these error sources have been excluded, the problem can be attributed to our software. Data transfer is otherwise not possible.

Only when all of these error sources have been excluded, the problem can be attributed to our  $\sqrt{N}$ software. Data transfer is otherwise not possible.

### **Make sure**

- that the cable is installed correctly and is fit for use.
- that no other software is active in the background that is blocking the cable especially the manufacturer's own software (e.g., SmartPix, 360, FreeStyle, AutoAssist)
- that the USB jack on the PC functions and has enough power. Try putting the cable in another socket.
- that a USB connection is not subject to security programs/restricted rights
- that the device actually has data in its memory

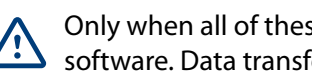

## **Installation of cable / driver needed!**

A device can't be found. What to do?

**Table 1 – Common measuring devices requiring cable installation**

## **Table 2 – Common measuring devices that do not need cable installation**

## **Plug&Play–no installation needed!**

A device can't be found. What to do?

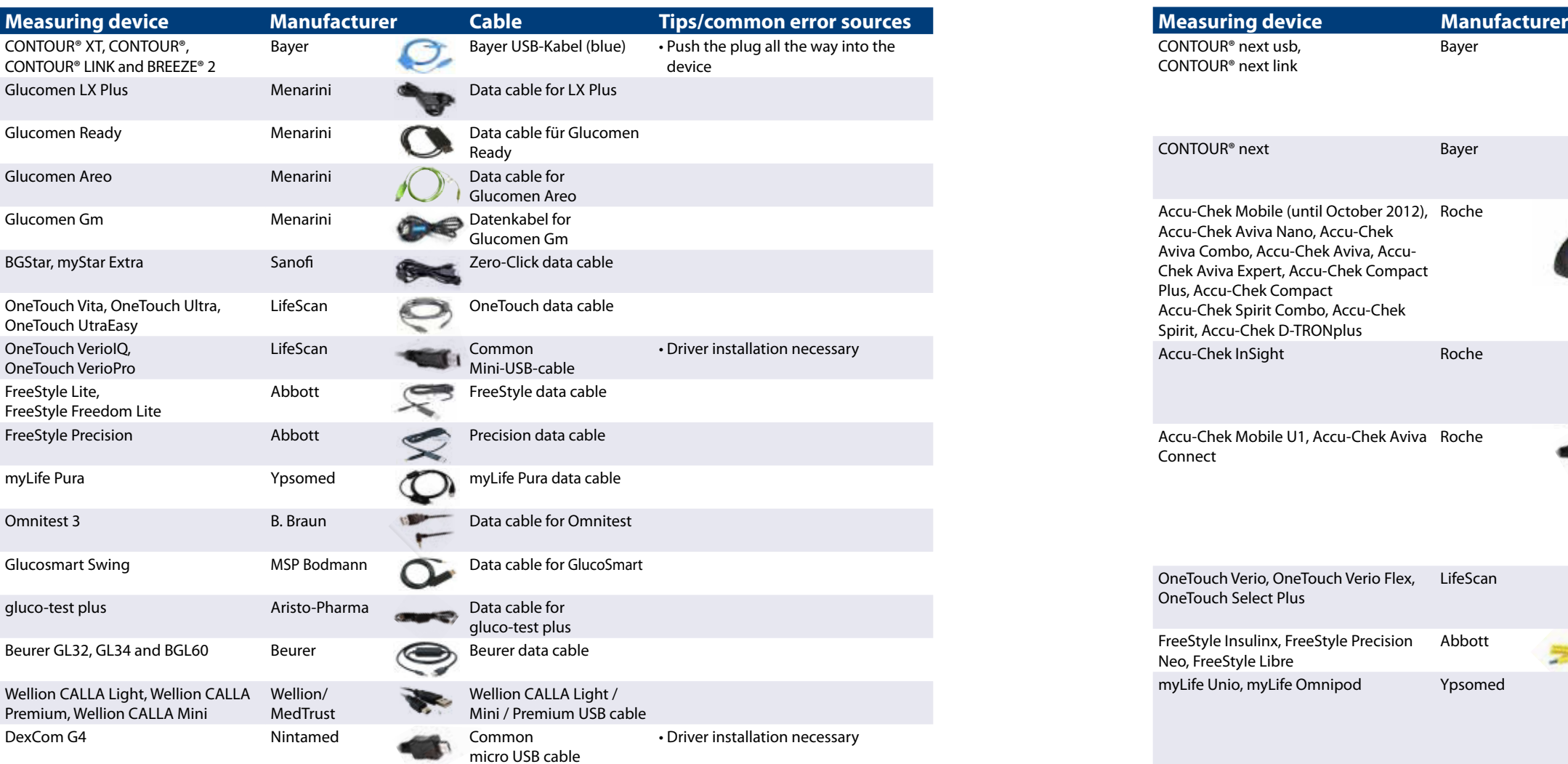

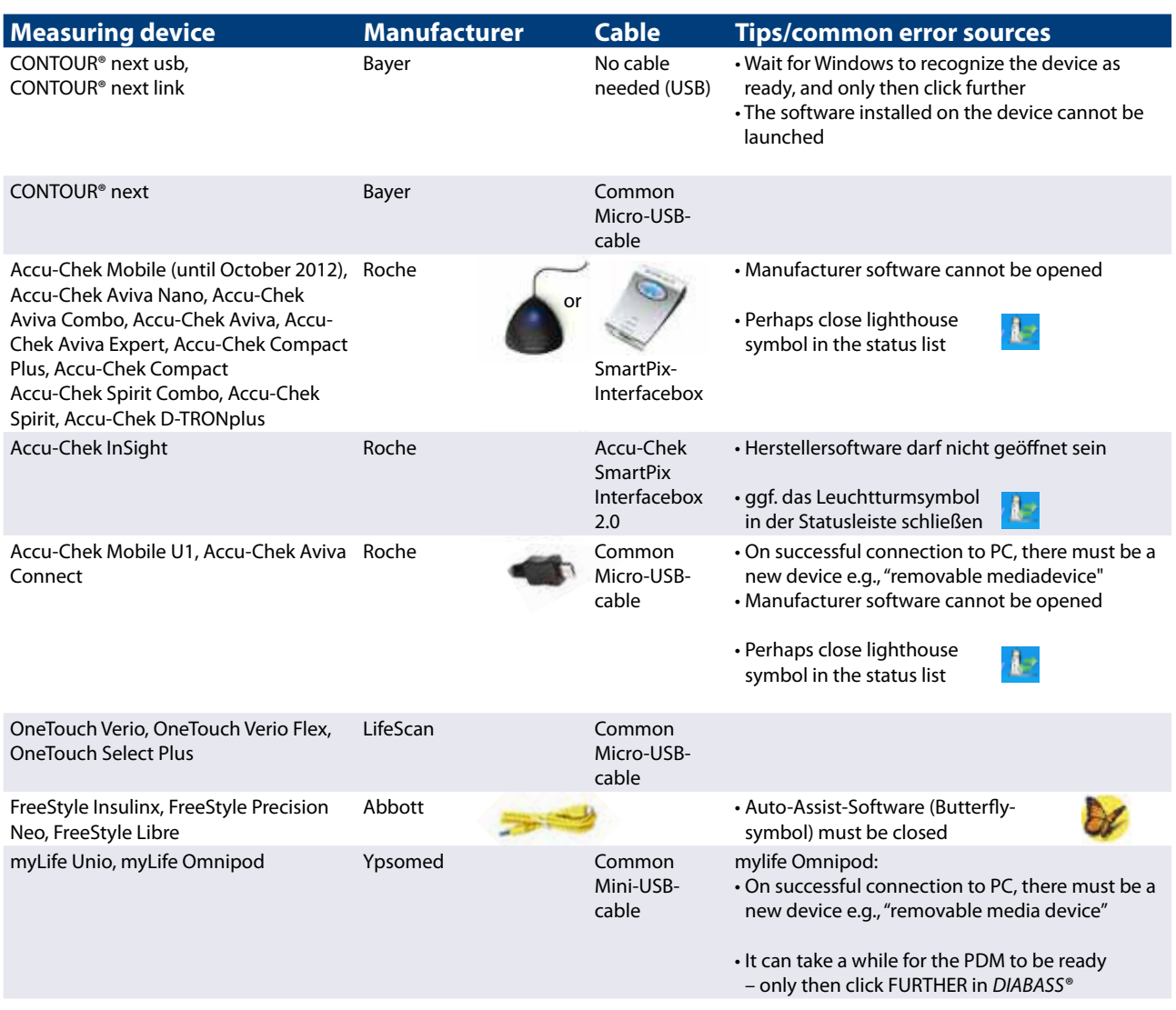

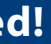